## **SysID Lab 1: (Re)introduction to Matlab**

## **Exercise 1: Some basic vector manipulations**

- Create a vector containing the natural numbers from 1 to 30 in reverse, descending order.
- Replace the elements having odd indices with their sine.
- Sort the elements having even indices in ascending order (by replacing their current values with their sorted values).

## **Exercise 2: Function approximation**

Write a script that:

- Generates a vector of values *x* between 0 and 4, equidistantly spaced with a distance of 0.25.
- Computes a vector of corresponding *y* values, where:

 $y = f(x) = 2 \exp(-x^2) + 2 \sin(0.67x + 0.1)$ 

• Computes a vector of corresponding  $\hat{v}$  values, where  $\hat{v}$  are approximations computed with the polynomial *g(x):*

 $\hat{y}$  = *g*(*x*) = 2.2159 + 1.2430*x* − 2.6002*x*<sup>2</sup> + 1.7223*x*<sup>3</sup> − 0.4683*x*<sup>4</sup> + 0.0437*x*<sup>5</sup> (this polynomial was fitted beforehand to the function by the teacher).

- Plots the true values *y* as well as their approximations  $\hat{y}$ , as a function of *x*.
- Computes an error vector with the formula  $e = y \hat{y}$  and plots it on another figure.
- Computes the mean squared error of the approximation:

$$
\frac{1}{N} \sum_{i=1}^{N} (y_i - \hat{y}_i)^2
$$

and displays its value in the title of the error figure.

If everything works correctly, you should obtain graphs similar to those on the following page.

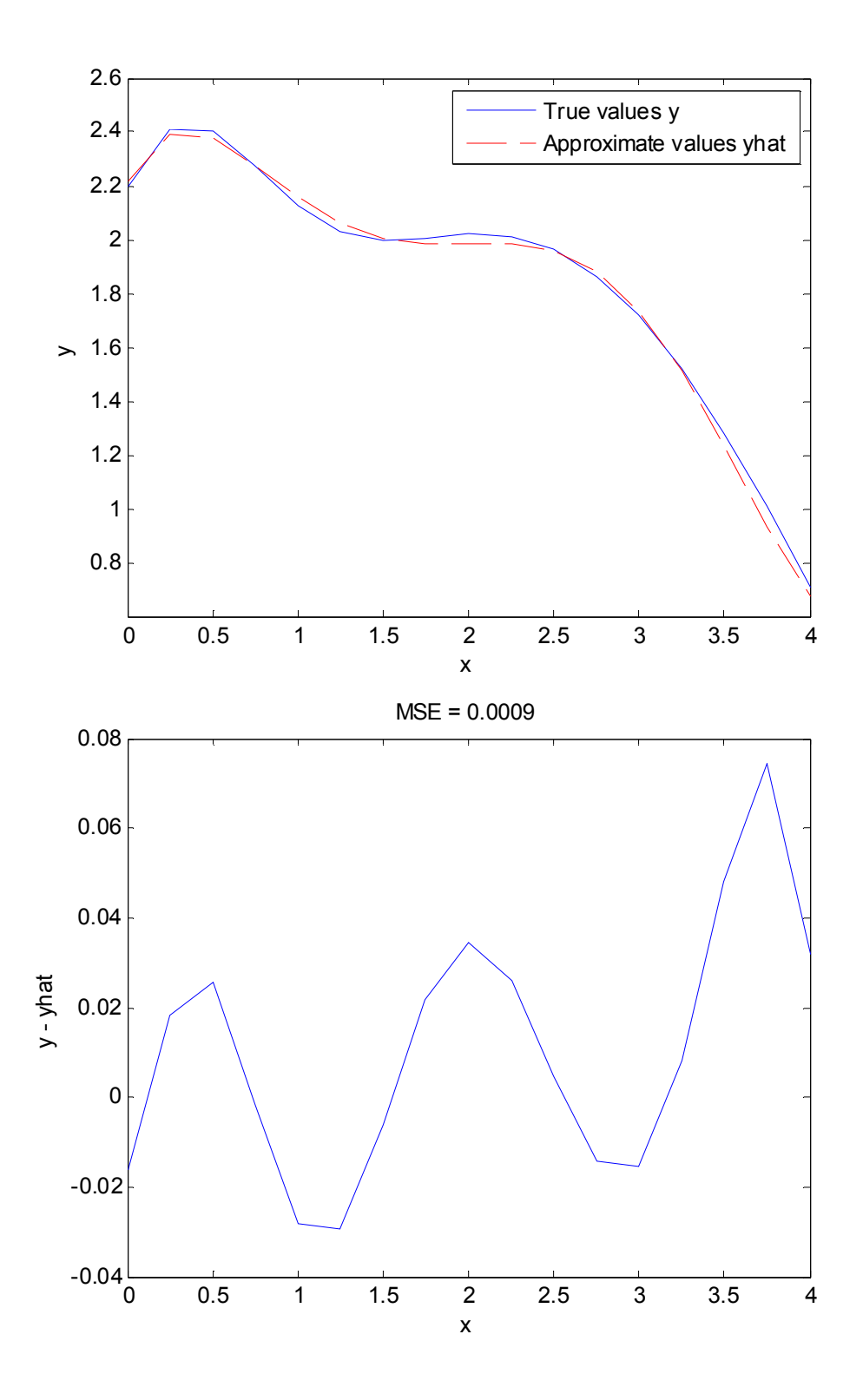